Документ подписан прос<u>той электронной подписью</u><br>Информация о владовосхдарственное аккредитованное не<mark>коммерческое частное образовательное</mark> **учреждение высшего образования** <sub>Должность: ректо**%Академия маркетинга и социально-ин</mark>формационных технологий – ИМСИТ»**</sub> **(г. Краснодар)** 4237c7ccb9b9e111bbaf1f4fcda9201d015c4dbaa12**\$#AH7\QX\BQAkaдемия ИМСИТ)** Информация о владельце: ФИО: Агабекян Раиса Левоновна Дата подписания: 30.05.2024 16:06:20 Уникальный программный ключ:

УТВЕРЖДАЮ

Проректор по учебной работе, доцент

\_\_\_\_\_\_\_\_\_\_\_\_\_\_Н.И. Севрюгина

25.12.2023

# **Б1.В.ДЭ.07.01**

# **Архитектура информационных систем**

# рабочая программа дисциплины (модуля)

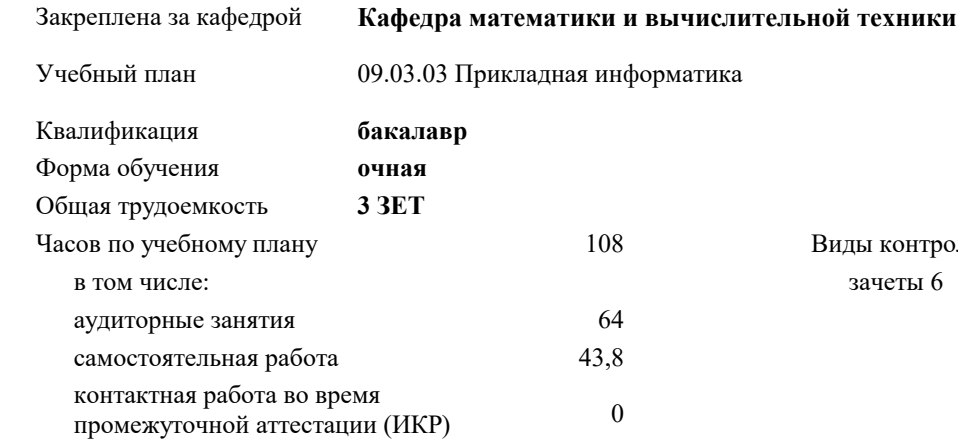

#### **Распределение часов дисциплины по семестрам**

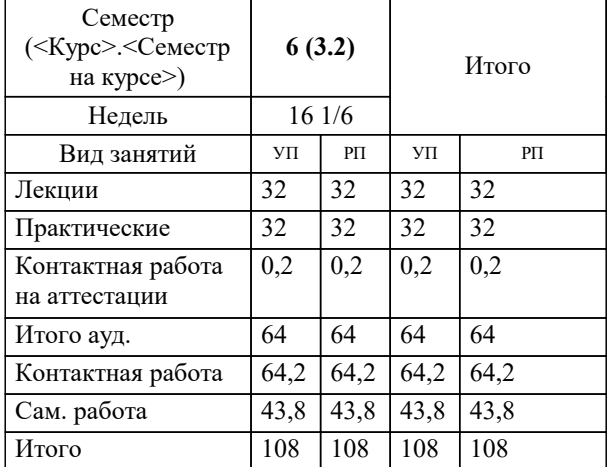

зачеты 6 Виды контроля в семестрах:

### Программу составил(и): *ктн, доцент, Аникина О.В.*

#### Рецензент(ы):

*дтн, профессор кафедры информационных систем и программирования КубГТУ, , Видовский Л.А.;директор АО «ЮГ-СИСТЕМА ПЛЮС», Глебов О.В.*

**Архитектура информационных систем** Рабочая программа дисциплины

разработана в соответствии с ФГОС ВО:

Федеральный государственный образовательный стандарт высшего образования - бакалавриат по направлению подготовки 09.03.03 Прикладная информатика (приказ Минобрнауки России от 19.09.2017 г. № 922)

09.03.03 Прикладная информатика составлена на основании учебного плана: утвержденного учёным советом вуза от 25.12.2023 протокол № 4.

**Кафедра математики и вычислительной техники** Рабочая программа одобрена на заседании кафедры

Протокол от 11.12.2023 г. № 5

Зав. кафедрой Исикова Н.П.

Согласовано с представителями работодателей на заседании НМС, протокол № 4 от 25.12.2023.

Председатель НМС проф. Павелко Н.Н.

ī

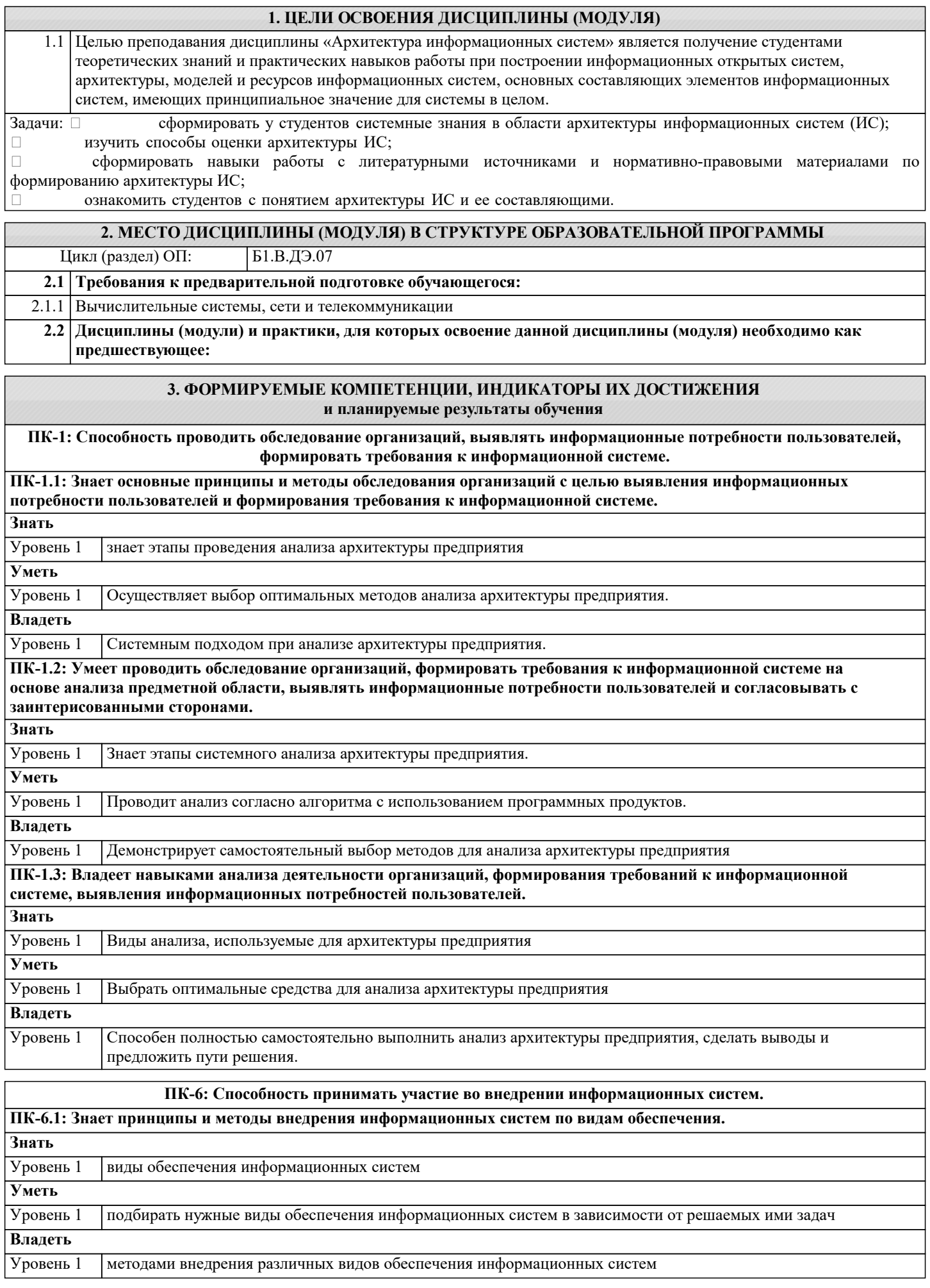

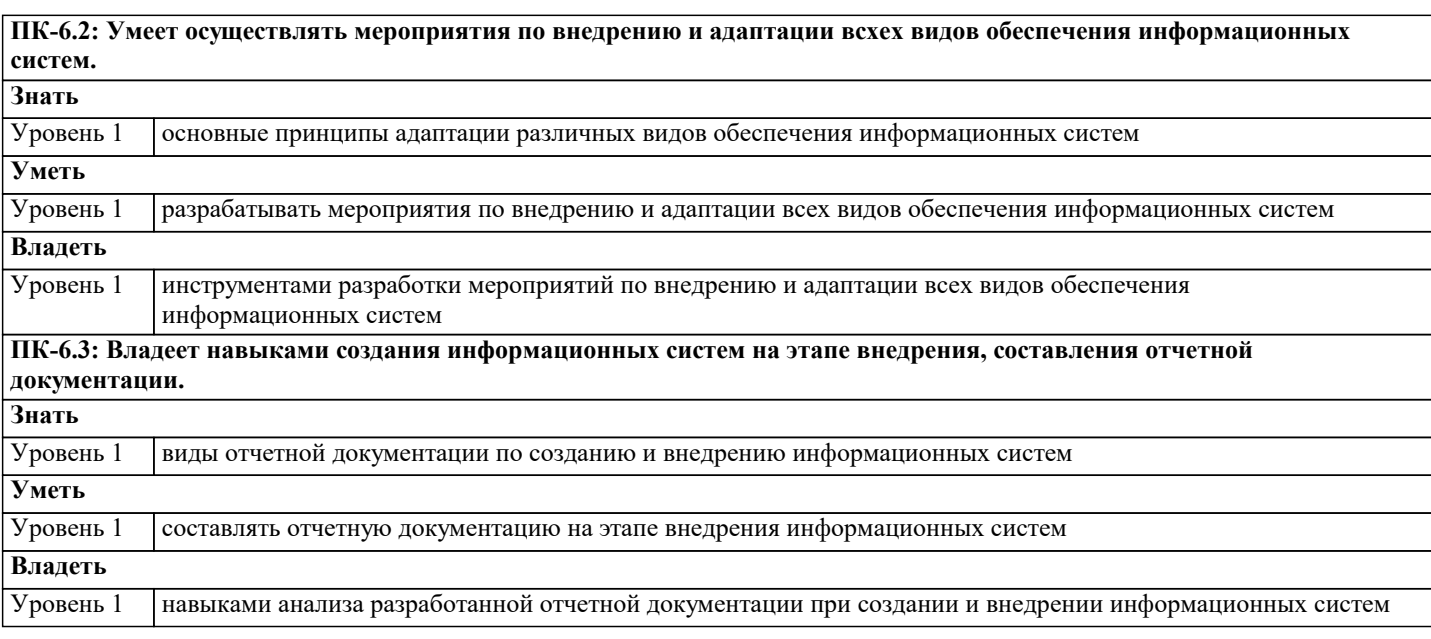

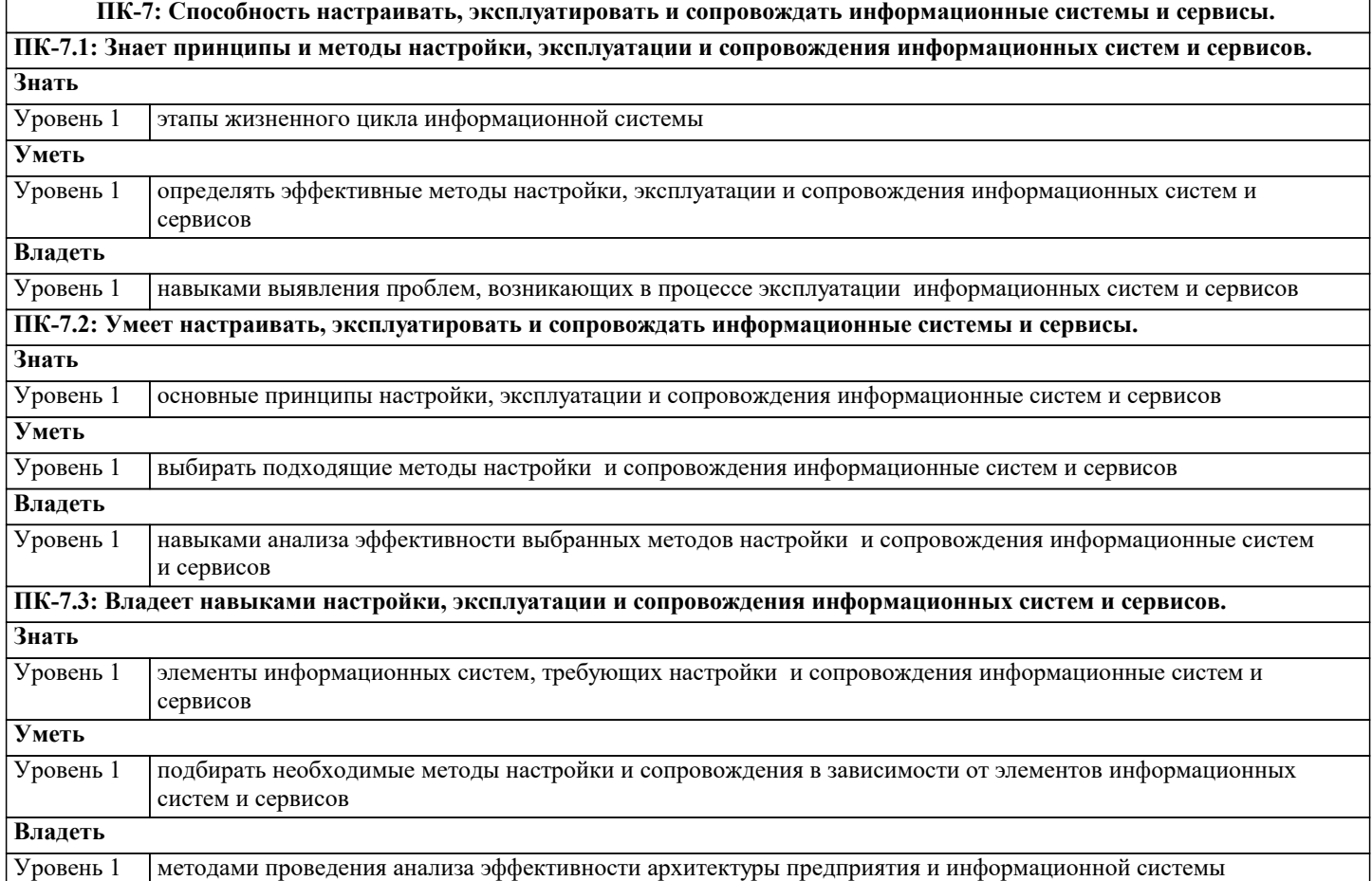

![](_page_3_Picture_274.jpeg)

![](_page_4_Picture_449.jpeg)

### **5. ОЦЕНОЧНЫЕ МАТЕРИАЛЫ**

**5.1. Контрольные вопросы и задания**

#### перечень вопросов к зачету

- 1. Архитектурный подход к информационным системам.
- 2. Основные понятия и определения.<br>3. Характеристика информационной о
- Характеристика информационной системы как объекта архитектуры.
- 4. Классификация архитектур ИС, основанная на домене задач.
- 5. Классификация архитектур ИС, основанная на домене решений.
- 6. Информационно-управляющие системы.
- 7. Обобщенная структура ИУС.<br>8. Управляющие системы (УС).
- 8. Управляющие системы (УС).<br>9 Системы мониторинга и упра
- 9. Системы мониторинга и управления ресурсами (СМУР).
- 10. Системы управления производством (СУП).
- 11. Системы управления доступом.
- 12. Архитектура и проектирование информационных систем.
- 13. Эволюция платформенных архитектур ИС.<br>14. Архитектура Web-приложений.
- 14. Архитектура Web-приложений.<br>15. Архитектурный полхол к реали
- 15. Архитектурный подход к реализации информационных систем: понятия и определения.<br>16. Метолология «архитектуры прелприятия».
- 16. Методология «архитектуры предприятия».<br>17. Стратегия развития организации и проекти
- 17. Стратегия развития организации и проектирование архитектуры информационных систем.<br>18. Связь архитектуры информационных систем с ИТ-стратегией организации.
- 18. Связь архитектуры информационных систем с ИТ-стратегией организации.<br>19. Важность учета стратегии организации при планировании развития информ
- 19. Важность учета стратегии организации при планировании развития информационных систем.<br>20. Анализ существующего состояния развития ИТ в организации.
- 20. Анализ существующего состояния развития ИТ в организации.
- 21. Категории моделей архитектуры организации.<br>22. Представления архитектуры приложений.
- Представления архитектуры приложений.
- 23. Состав работ по разработке ИТ-стратегии и ИТ-архитектуры.
- 24. Разработка ИТ-стратегии.<br>25. Разработка архитектуры п
- Разработка архитектуры приложений.
- 26. Разработка архитектуры приложений на основе концепции EAI.
- 27. Разработка сервис-ориентированной архитектуры приложений (SOA).<br>28 Преобразование приложений к сервис-ориентированной архитектуре (
- 28. Преобразование приложений к сервис-ориентированной архитектуре (SOA)<br>29 Разработка технологической архитектуры
- 29. Разработка технологической архитектуры.<br>30 Основные тенленции совершенствования з
- 30. Основные тенденции совершенствования архитектуры предприятия на основе современных ИС.<br>31 Прикладной пример архитектуры ИС предприятия
- 31. Прикладной пример архитектуры ИС предприятия.
- 32. Моделирование архитектуры предприятия.
- 33. Принципы и методы моделирования архитектуры предприятия.
- 34. Методология структурного анализа и проектирования SADT.
- Методология ARIS.

#### **5.2. Темы письменных работ**

1.АИС по учету денежных операций по кассе.

2.АИС по учету основных средств и нематериальных активов.

3.АИС по учету материалов.

4.АИС по учету производства продукции.

5.АИС по учету валютных операций.

6.АИС по учету расчетов с поставщиками и покупателями.

7.АИС по учету расчетов с бюджетом.

8.АИС по учету прочих денежных операций.

9.Технология компьютерной обработки учетных данных на малых предприятиях.

10.Технология компьютерной обработки учетных данных на средних и крупных предприятиях.

11.АИС в банковской деятельности.

12.АИС в казначействе.

13.Нейросетевые технологии в финансово-экономической деятельности.

14.Интегрированные пакеты для офисов.

15.Технология обработки текстовой информации.

16.Технология использования экспертных систем.

17.Автоматизация бюджетирования.

18.АИС в анализе хозяйственной деятельности.

19.Создание информационных систем:проектирование,разработка и применение в бизнесе.

20.Интернет-технологии в электронном бизнесе и коммерции.

21.Корпоративныесистемы управления предприятием.

22.Телекоммуникационныетехнологии в АИС.

23.АИС бухгалтерского учета а управленииэкономическим объектом.

24.АИС в офисе.

25.Применение нейронных сетей в финансово-экономической деятельности.

26.Автоматизированное рабочее место получателя бюджетных средств.

27.Информационно-компьютерное обеспечение управления коммерческой деятельностью на предприятии.

28.Организация и создание АИС в экономике.

29.Анализ финансового состояния предприятия с использованием ПК и экономико-математических мотодов.

31.АИС во внешнеторговых операциях.

32.АИТ в финансово-экономической деятельности предприятия.

33.Корпоративная система управления предприятием "Парус".

34.Технология компьютерной обработки учетных данных на малых предприятиях.

35.АИС в торговой деятельности.

36.АИТ в организации документооборота.

37.Коммуникационные технологии в сфере технологии и обслуживания.

38.Зарубежные программные системы автоматизации ведения бизнеса.

39.Програмное обеспечение АИС.

40.Техническое обеспечение АИС.

#### **5.3. Фонд оценочных средств**

Оценочные средства для проведения промежуточной и текущей аттестации обучающихся прилагаются к рабочей программе. Оценочные и методические материалы хранятся на кафедре, обеспечивающей преподавание данной дисциплины (модуля), а также размещены в электронная образовательной среде академии в составе соответствующего курса URL: eios.imsit.ru

#### **5.4. Перечень видов оценочных средств**

Задания со свободно конструируемым ответом (СКО) предполагает составление развернутого ответа на теоретический вопрос. Задание с выбором одного варианта ответа (ОВ, в задании данного типа предлагается несколько вариантов ответа, среди которых один верный. Задания со свободно конструируемым ответом (СКО) предполагает составление развернутого ответа, включающего полное решение задачи с пояснениями.

## **6. УЧЕБНО-МЕТОДИЧЕСКОЕ И ИНФОРМАЦИОННОЕ ОБЕСПЕЧЕНИЕ ДИСЦИПЛИНЫ (МОДУЛЯ)**

![](_page_6_Picture_308.jpeg)

![](_page_7_Picture_368.jpeg)

![](_page_7_Picture_369.jpeg)

![](_page_8_Picture_373.jpeg)

![](_page_9_Picture_8.jpeg)

![](_page_10_Picture_8.jpeg)

![](_page_11_Picture_105.jpeg)

#### 8. МЕТОЛИЧЕСКИЕ УКАЗАНИЯ ЛЛЯ ОБУЧАЮШИХСЯ ПО ОСВОЕНИЮ ЛИСПИПЛИНЫ (МОЛУЛЯ)

В соответствии с требованиями ФГОС ВО по направлению подготовки реализация компетентностного подхода предусматривает использование в учебном процессе активных и интерактивных форм проведения занятий (разбор конкретных задач, проведение блиц-опросов, исследовательские работы) в сочетании с внеаудиторной работой с целью формирования и развития профессиональных навыков обучающихся.

Лекционные занятия дополняются ПЗ и различными формами СРС с учебной и научной литературой В процессе такой работы студенты приобретают навыки «глубокого чтения» - анализа и интерпретации текстов по методологии и методике -<br>дисциплины.

Учебный материал по дисциплине «Архитектура информационных систем». разделен на логически завершенные части (модули), после изучения, которых предусматривается аттестация в форме письменных тестов, контрольных работ. Работы оцениваются в баллах, сумма которых дает рейтинг каждого обучающегося. В баллах оцениваются не только знания и навыки обучающихся, но и их творческие возможности: активность, неординарность решений поставленных проблем. Каждый модуль учебной дисциплины включает обязательные виды работ - лекции, ПЗ, различные виды СРС (выполнение домашних заданий по решению задач, подготовка к лекциям и практическим занятиям).

Форма текущего контроля знаний - работа студента на практическом занятии, опрос. Форма промежуточных аттестаций контрольная работа в аудитории, домашняя работа. Итоговая форма контроля знаний по модулям – контрольная работа с задачами по материалу модуля.

Метолические указания по выполнению всех вилов учебной работы размешены в электронной образовательной среде акалемии.

Метолические указания и материалы по вилам учебных занятий по лиспиплине:

Написание конспекта лекций: кратко, схематично, последовательно фиксировать основные Лекния положения, выволы, формулировки, обобшения, отмечать важные мысли, вылелять ключевые слова, термины. Проверка терминов, понятий с помощью энциклопедий, словарей, справочников с выписыванием толкований в тетрадь. Обозначить вопросы, термины, материал, который вызывает трудности, попытаться найти ответ в рекомендуемой литературе, если самостоятельно не удаётся разобраться в материале, необходимо сформулировать вопрос и задать преподавателю на консультации, на практическом занятии.

Практические занятия - Конспектирование источников. Работа с конспектом лекций, подготовка ответов к контрольным вопросам, просмотр рекомендуемой литературы, работа с текстом. Выполнение практических задач в инструментальных средах. Выполнение проектов. Решение расчётно-графических заданий, решение задач по алгоритму и др.

Самостоятельная работа - Знакомство с основной и дополнительной литературой, включая справочные издания, зарубежные источники, конспект основных положений, терминов, сведений, требующихся для запоминания и являющихся основополагающими в этой теме. Составление аннотаций к прочитанным литературным источникам и др.

### 9. МЕТОЛИЧЕСКИЕ УКАЗАНИЯ ОБУЧАЮШИМСЯ ПО ВЫПОЛНЕНИЮ САМОСТОЯТЕЛЬНОЙ РАБОТЫ

Самостоятельная работа студентов в ходе семестра является важной составной частью учебного процесса и необходима для закрепления и углубления знаний, полученных в период сессии на лекциях, практических и интерактивных занятиях, а также для индивидуального изучения дисциплины «Объектно-ориентированное программирование» в соответствии с программой и рекомендованной литературой.

Самостоятельная работа выполняется в виде подготовки домашнего задания или сообщения по отдельным вопросам, написание и защита научно-исследовательского проекта.

Контроль качества выполнения самостоятельной (домашней) работы может осуществляться с помощью устного опроса на лекциях или практических занятиях, обсуждения подготовленных научно-исследовательских проектов, проведения

#### тестирования.

Устные формы контроля помогут оценить владение студентами жанрами научной речи (дискуссия, диспут, сообщение, УП: 09.03.03 ПИ 3++23.plx стр. 19

доклад и др.), в которых раскрывается умение студентов передать нужную информацию, грамотно использовать языковые средства, а также ораторские приемы для контакта с аудиторией.

Письменные работы позволяют оценить владение источниками, научным стилем изложения, для которого характерны: логичность, точность терминологии, обобщенность и отвлеченность, насыщенность фактической информацией.